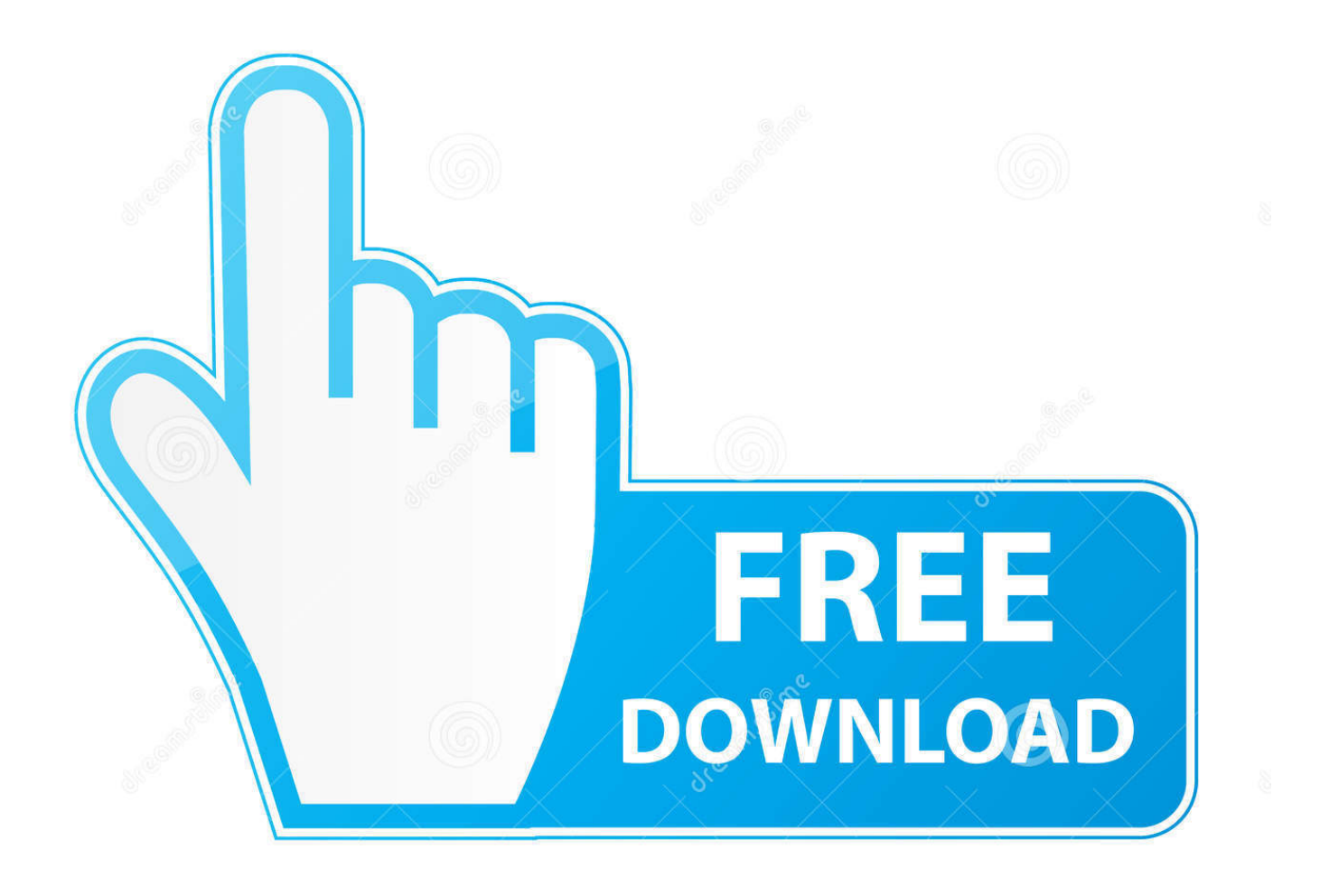

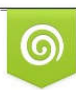

Download from Dreamstime.com previewing purposes only D 35103813 O Yulia Gapeenko | Dreamstime.com

É

[Activation Revit LT 2012](https://tlniurl.com/1r8dvj)

[ERROR\\_GETTING\\_IMAGES-1](https://tlniurl.com/1r8dvj)

[Activation Revit LT 2012](https://tlniurl.com/1r8dvj)

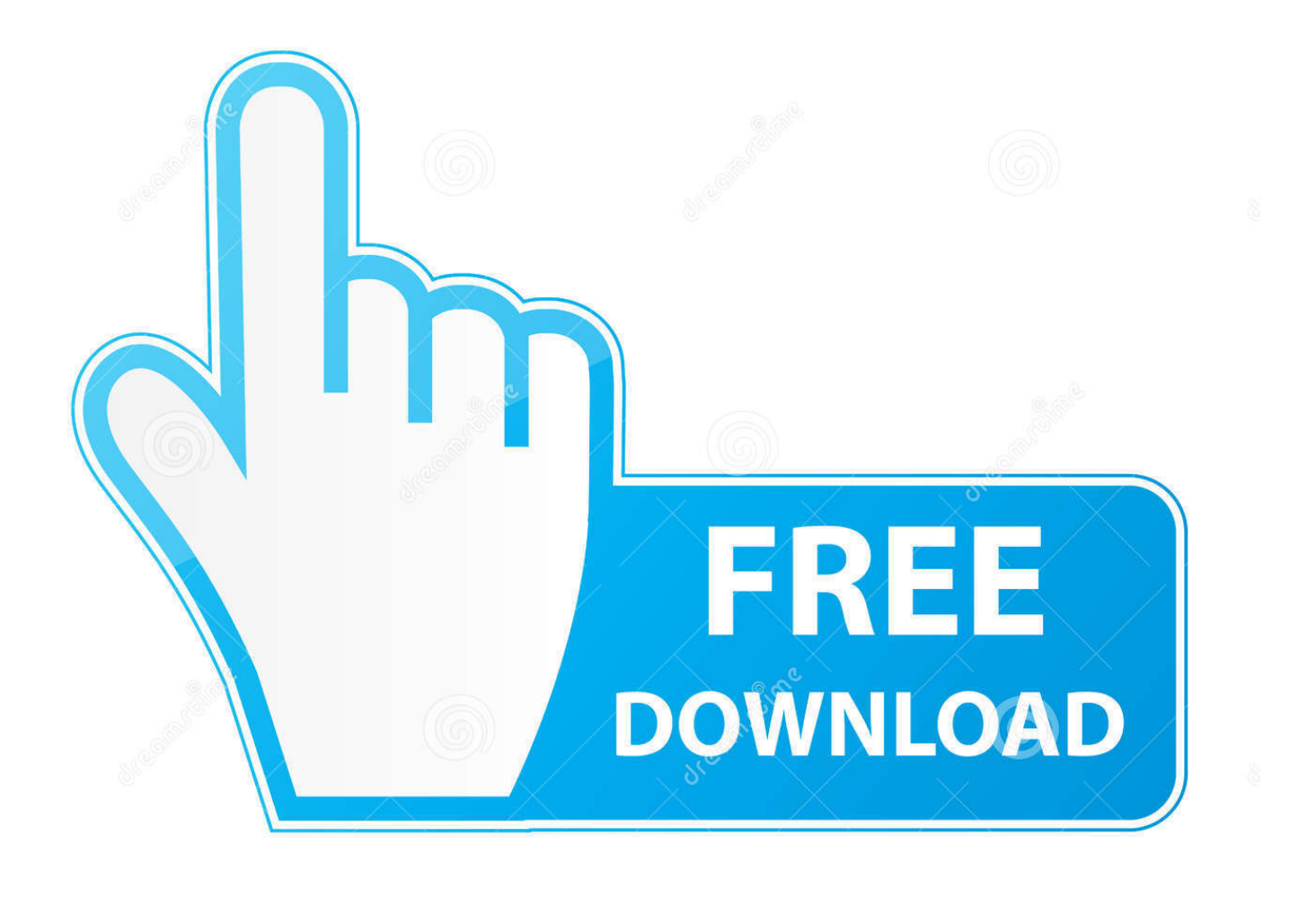

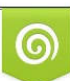

Download from Dreamstime.com or previewing purposes only D 35103813 O Yulia Gapeenko | Dreamstime.com

B

The following error message is displayed when you launch your subscription product. You are using the correct serial number when installing your subscription .... For symbol libraries go to CAD/BIM Blocks Catalog (DWG blocks, RFA blocks, IPT ... Autodesk DWG TrueView 2012 - free AutoCAD DWG file viewer, version ... Raster Design 2005 Object Enabler for AutoCAD 2005, LT 2005, Map 2005, ADT .... Lors de l'activation des logiciels Autodesk, il vous est demandé le N° de série du logiciel et sa clé. Retrouvez ... Autodesk AutoCAD Revit LT Suite 2019, 834K1.. I have downloaded Revit Arch 2012 and tried to activate. ... Forum (RAC) · Architecture and General Revit Questions; Activate Revit Arch 2012 .... You don't have to activate newer versions of Autodesk products. They are activated online automatically. However, you may have to activate offline in these two .... Entering an incorrect product key will result in activation errors for that product. The product keys for ... AutoCAD Revit Architecture Suite 2012, 241D1. AutoCAD .... La saisie d'une clé de produit incorrecte entraînera des erreurs d'activation pour ce produit. Les clés de ... AutoCAD Revit Architecture Suite 2012, 241D1.. Autodesk LT 2012 is installed on a pc, which can be used now. The question is that when opening the Autodesk Licensing window as .... Revit Error When Exporting to Navisworks | Main | Revit Structure ... Now go run the program and it should prompt you to activate. 06-Extensions-Rename. EVERY Stand-alone Autodesk program now needs to be re-activated.. If you are using more than one Autodesk SSO, you may come across this problem… After a Windows Update or something similar, Revit is not .... AutoCAD; AutoCAD Architecture; AutoCAD LT; 3ds Max; Civil 3D; Inventor; Maya; Revit Architecture ….. [ How To Use ]. Install Autodesk Autocad 2012; Use as Serial 666-69696969, 667-98989898, 400-45454545 … or .... Les tâches de l'installation pour le logiciel Autodesk diffèrent en fonction de votre type de licence, du produit et de l'environnement de l'installation. Outre les .... Après installation du produit, vous pouvez utiliser un code de pré-activation valable 1 mois. ... Quelle est la clé de produit de mon logiciel AutoCAD LT® ? ... Clé de produit, 2017, 2016, 2015, 2014, 2013, 2012, 2011 ... Retail Software dont Autodesk® AutoCAD LT®, Autodesk® Revit LT™ et Autodesk® Inventor LT™.. Rollback Microsoft Visual C++ 2012 Redistributable (x64) Failed ... You have completed the installation, but you can't activate your product. ... I'm an Autodesk Certified Professional (ACP) for Revit Architecture and AutoCAD.. Les informations de licence sont corrompues et empêchent le lancement du produit ou l'activation pour une réactivation forcée. Vous souhaitez .... Autodesk Product Keys - 2012 - 2013 - 2014 - 2015 Autodesk Licance Product ... Autodesk Revit Architecture 240G1 240F1 240E1 240D1 ... Choose to Activate. Start any Autodesk Revit 2012 software with administrator rights: click on Revit's icon  $\rightarrow$  right click  $\rightarrow$  choose "Run as administrator ... Select Trial licence (Serial Number will be 000-00000000)  $\rightarrow$  Next. 3. 4. 5 ... Zalgirio 112A, LT-09300 Vilnius,.. If your activation fails on a 64-bit Windows OS, use the hotfix www.cadstudio.cz/download. The following tips apply also for version 2011, 2012, .... When you install Revit 2012, you can choose the license type to use. ... when you activate, you will need to uninstall and reinstall Revit to get .... The licensing information is corrupt and stops the product launch or successful activation for a forced re-activation. How to reset the standalone ... 9bb750c82b